## **Examenul național de bacalaureat 2021 Proba E. d) INFORMATICĂ Limbajul Pascal**

- *Filieră teoretică, profil real, specializare științe ale naturii*  **Toate subiectele sunt obligatorii. Se acordă zece puncte din oficiu. Timpul de lucru efectiv este de trei ore. Identificatorii utilizați în rezolvări trebuie să respecte precizările din enunț (bold), iar în lipsa unor precizări explicite, notațiile trebuie să corespundă cu semnificațiile asociate acestora (eventual în formă prescurtată). Datele de intrare se consideră corecte, validarea lor nefiind necesară. SUBIECTUL I (20 de puncte) Pentru fiecare dintre itemii de la 1 la 5, scrieți pe foaia de examen litera corespunzătoare răspunsului corect. Fiecare răspuns corect se notează cu 4 puncte. 1.** Expresia Pascal **not(x<2001) and not((x<2002) or (x>2020)) and not(x>2021)**  are valoarea **true** dacă și numai dacă valoarea memorată de variabila reală **x** aparține intervalului: **a. [2001,2002] b. [2001,2020] c. [2002,2020] d. [2002,2021] 2.** Pentru a verifica dacă în tabloul unidimensional **(48,24,16,14,9,8,4)** există elementul cu valoarea **x**, se aplică metoda căutării binare. Știind că valoarea **x** a fost comparată cu trei elemente ale tabloului pe parcursul aplicării metodei, două valori ale lui **x** ar putea fi: **a. 24**, **48 b. 16**, **48 c. 16**, **24 d. 14**, **24 3.** Tablourile unidimensionale **A** și **B** au elementele: **A=(2,3,7,11,18)**, iar **B=(4,10,20,21,50)**. În urma interclasării lor în ordine crescătoare se obține tabloul cu elementele: **a. (2,3,4,7,10,11,18,20,21,50) b. (2,3,4,10,7,11,18,21,20,50) c. (2,4,7,18,20,3,10,11,21,50) d. (5,14,18,39,70) 4.** Indicați o expresie Pascal care are valoarea **10**. **a. abs(10-10) b. round(10+10) c. sqr(10) d. sqrt(10\*10) 5.** În secvența de instrucțiuni alăturată, toate variabilele sunt întregi. Indicați o expresie care poate înlocui punctele de suspensie astfel încât, în urma executării secvenței obținute, variabila **x** să aibă o valoare egală cu cel mai mare divizor comun al numerelor **50** și **2020**. **x:=2020; y:=50; while x<>y do begin if .... then x:=x-y else y:=y-x end; a. x div 10<>0 b. x mod 10<>0 c. x+y>0 d. x-y>0 SUBIECTUL al II-lea (40 de puncte) 1. Algoritmul alăturat este reprezentat în pseudocod.**  S-a notat cu **a%b** restul împărțirii numărului natural **a** la numărul natural nenul **b** și cu **[c]** partea întreagă a numărului real **c**.  **citește x** (număr natural)  $p \leftarrow 1$ ;  $y \leftarrow 0$ **┌repetă │ cx%10; x[x/10] │┌dacă c≠0 atunci ││┌dacă x%10<c atunci yy\*10+c │││altfel yc\*p+y ││**└■ **││ pp\*10 │**└■ **└până când x=0 scrie y a.** Scrieți valoarea afișată dacă se citește numărul **35210579**. **(6p.) b.** Scrieți două numere din intervalul **[103,104)** care pot fi citite, astfel încât, pentru fiecare dintre acestea, în urma executării algoritmului, numărul afișat să fie **212**. **(6p.) c.** Scrieți programul Pascal corespunzător algoritmului dat. **(10p.)**
	- **d.** Scrieți în pseudocod un algoritm echivalent cu cel dat, înlocuind structura **repetă...până când** cu o structură repetitivă cu test inițial. **(6p.)**

**Simulare** 

- **2.** Despre un site web se memorează în variabila întreagă **nrAccesari** numărul de accesări ale acestuia, iar în variabila întreagă **nrAprecieri** numărul de aprecieri pe care le-a primit. Scrieți o secvență de instrucțiuni în urma executării căreia să se afișeze pe ecran mesajul **Peste 50%!**, dacă dublul numărului de aprecieri depășește numărul celor care au accesat site-ul, mesajul **Jumatate!** dacă dublul numărului de aprecieri este egal cu numărul celor care au accesat site-ul sau mesajul **Sub 50%!** altfel. **(6p.)**
- **3.** Variabila **i** este de tip întreg, iar celelalte variabile **c1:='E';c2:='L';c3:='T';**  sunt de tip **char**. Scrieți ce se afișează în urma executării secvenței alăturate. **(6p.) write(c1,c2); for i:=2 to 5 do begin if i mod 2=0 then c:=c1 else c:=chr(ord(c2)+i div 2); write(c) end; write(c3);**

## **SUBIECTUL al III-lea (30 de puncte)**

**1.** Se citește un număr natural, **n** (**n≥2**), și se cere să se scrie numărul prim care apare la puterea cea mai mică în descompunerea în factori primi a lui **n**. Dacă sunt mai multe astfel de numere, se scrie cel mai mic dintre acestea.

Scrieți, în pseudocod, algoritmul de rezolvare a problemei enunțate. **Exemplu**: dacă **n=880**, se scrie numărul **5** (**880=24511**). **(10p.)**

**2.** Scrieți un program Pascal care citește de la tastatură numere naturale, în această ordine: **n** (**n[2,20]**), apoi **n** numere din intervalul **[0,102]**, elemente ale unui tablou unidimensional, iar la final valoarea **k** (**k[2,n]**); programul transformă tabloul în memorie, prin deplasarea circulară spre dreapta, cu câte o poziție, a primelor **k** valori aflate în tablou, ca în exemplu. Elementele tabloului obținut sunt afișate pe ecran, separate prin câte un spațiu.

**Exemplu:** pentru **n=7**, **k=4** și tabloul (**3,0,6,4,0,0,8**) se obține tabloul (**4,3,0,6,0,0,8**). **(10p.)**

**3.** La proiectarea unui site web se utilizează elemente grafice realizate pe baza unor modele. Fiecare model este de formă pătrată și oricare două modele distincte au dimensiuni diferite ale laturilor. Toate elementele grafice realizate pe baza unui anumit model au aceeași formă și aceleași dimensiuni ca ale acestuia. În vederea asigurării elementelor grafice necesare, pentru fiecare model dintre cele utilizate se plătește o taxă unică de proiectare, de **10** lei.

Fișierul **bac.in** conține un șir de cel mult **10<sup>6</sup>** numere naturale din intervalul **[1,10]**, separate prin câte un spațiu, reprezentând dimensiunile laturilor tuturor elementelor grafice utilizate, date în centimetri; fiecare termen al șirului corespunde unui element grafic distinct. Se cere să se afișeze pe ecran suma totală plătită pentru asigurarea elementelor grafice necesare. Proiectați un algoritm eficient din punctul de vedere al timpului de executare.

**Exemplu:** dacă fișierul conține numerele **1 7 2 1 1 2 1 7 2** 

se afișează pe ecran valoarea **30**

(**10** lei pentru modelul de latură **1** cm, **10** lei pentru modelul de latură **2** cm, respectiv **10** lei pentru modelul de latură **7** cm).

**a.** Descrieți în limbaj natural algoritmul proiectat, justificând eficiența acestuia. **(2p.) b.** Scrieți programul Pascal corespunzător algoritmului proiectat. **(8p.)**

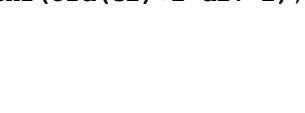